## 相関係数の求め方*(*標準偏差と分散の求め方を含む*)*

 $x$ 軸のデータと $y$  軸のデータに関連性があるかの判定には、相関係数を用いるのが一般的。

相関係数と言えば、一般的には「ピアソンの積率相関係数」ということらしい。 相関係数 r は次の式で表される。

相関係数 = <del>\_\_\_\_\_\_\_\_\_\_共分散</del> *x*軸の分散 ×*y*軸の分散

 $\mathbf{x}$  軸データを  $\begin{array}{ccc} x_i(i \!=\! 1 \!\rightarrow\! n) &$ 、その平均を  $\bar{\mathbf{x}}$  とすると分散は次の式で表される。

$$
\hat{\mathfrak{H}} = \frac{\sum_{i=1}^{n} (x_i - \bar{x})^2}{n - 1}
$$

# 不偏分散とか言うのが正しいらしいが、n で割るか n-1 で割るかはいろいろある模様。

# 但し、実は(後述するが)相関係数を求めるのには影響がない。

y 軸についての分散も同様。共分散は、次の式となる。

$$
\# \hat{B} \# = \frac{\sum_{i=1}^{n} (x_i - \bar{x}) \times (y_i - \bar{y})}{n-1}
$$

尚、標準偏差の式は次の通り。

$$
\text{.} \quad \frac{1}{n+1} = \sqrt{\frac{\sum_{i=1}^{n} (x_i - \bar{x})^2}{n-1}}
$$

見ての通り分散の平方根となっているので、標準偏差を求める過程で分散も求められる。

# 寧ろ、分散を元に標準偏差を求めていると言うべきか。

標準偏差については、お馴染みだと思うので詳細は省略。

ここまでで、相関係数(と標準偏差)を求める手段は揃った。実装に入る前に、式を変形してみる。 分散を求める式をよく見ると、平均値との差を(2 乗してから)集計するので集計前に平均値が必要になる。 平均値自体は全データにアクセスしないと得られないので、都合 2 回アクセスする必要ができて都合が悪い。 しかし、次のように変形することができる。

# その理屈を説明できるほど判っていないのが難だが……

# 便宜上、ついでに平均を使って書き直してある。

$$
\text{arcsin} \frac{\sum (x_i \times x_i) - \frac{\sum x_i \times \sum x_i}{n}}{n-1} = \frac{\sum (x_i \times x_i) - \bar{x} \times \sum x_i}{n-1}
$$

また、共分散も同じように変形できる。

$$
\# \hat{\mathcal{B}} \# = \frac{\sum (x_i \times y_i) - \frac{\sum x_i \times \sum y_i}{n}}{n-1} = \frac{\sum (x_i \times y_i) - \bar{x} \times \sum y_i}{n-1}
$$

すると、当然標準偏差はこうなる。

$$
\text{ 福,} \frac{\text{H}}{\text{H}}\left(\frac{1}{n}\right) = \sqrt{\frac{\sum_{i=1}^{n} x_i}{n-1}} = \sqrt{\frac{\sum_{i=1}^{n} (x_i \times x_i) - \bar{x} \times \sum_{i=1}^{n} x_i}{n-1}}
$$

これらの式は事前に平均値を求めておく必要がないので、データには一回アクセスすれば済む。 つまり、データを読み捨てるケースでも使えると言う次第。

# 実はこの方式、関数電卓の標準偏差の機能そのものだったり。

# データエントリ一時に、総計(  $\sum x_i$  )と平方和(  $\sum \left(x_i^2\right)$  )と件数(n)を更新するだけで済むので。

ここでやっと本題の相関係数の式に戻って。

$$
\text{mBigf}(\text{m} \text{w}) = \frac{\text{H} \text{m} \text{w}}{\sqrt{x \text{m} \text{m} \text{m} \text{m} \text{m}} \text{m} \text{m} \text{m}} = \frac{\sum (x_i \times y_i) - \bar{x} \times \sum y_i}{n - 1}
$$
\n
$$
r = \frac{n - 1}{\sqrt{\frac{\sum (x_i \times x_i) - \bar{x} \times \sum x_i}{n - 1} \times \frac{\sum (y_i \times y_i) - \bar{y} \times \sum y_i}{n - 1}}}
$$

分母子に(n - 1)を掛ければすっきりする。また、これが分散の分母が n でも n-1 でも構わない理由になる。

$$
r = \frac{\sum (x_i \times y_i) - \bar{x} \times \sum y_i}{\sqrt{\left(\sum (x_i \times x_i) - \bar{x} \times \sum x_i\right) \times \left(\sum (y_i \times y_i) - \bar{y} \times \sum y_i\right)}}
$$

勿論、この式でも標準偏差と同様に 1 パスアクセスで計算できる。 計算手順を纏めると、次のようになる。

```
while データがある {
        \sum x = \sum x + xi\Sigma y = \Sigma x + yi
        \sum xx = \sum xx + xi * xi
        \Sigma yy = \Sigma yy + yi * yi
         \sum xy = \sum xy + xi * yin = n + 1}
xBar = \sum x / n // x軸平均
yBar = \sum y / n // y 軸平均
\vertsxx = \Sigmaxx – xBar * \Sigmax
syy = \Sigmayy – yBar * \Sigma y
sxy = \Sigmaxy - xBar * \Sigma y
xstdev = √(sxx / (n - 1))    // x 軸標準偏差
ystdev = √(syy / (n - 1))    // y 軸標準偏差
|r = sxy / \sqrt{s} (sxx * syy) //相関係数
```
最後に、相関の強さについてまとめておく。

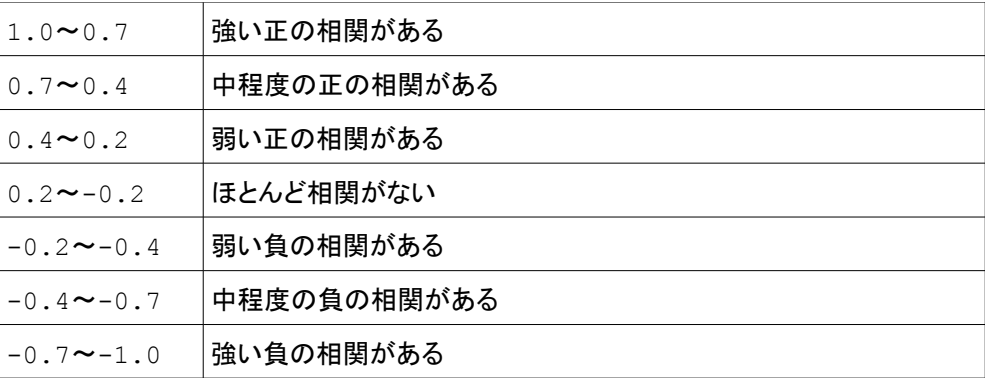